ORACLE®

# Mastering the AWR Report

Vlado Barun Oracle Real-World Performance Team Oracle Product Development

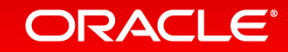

Copyright © 2015, Oracle and/or its affiliates. All rights reserved. |

### Safe Harbor Statement

The following is intended to outline our general product direction. It is intended for information purposes only, and may not be incorporated into any contract. It is not a commitment to deliver any material, code, or functionality, and should not be relied upon in making purchasing decisions. The development, release, and timing of any features or functionality described for Oracle's products remains at the sole discretion of Oracle.

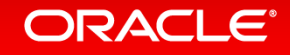

### Agenda

- About the Real World Performance Team
- AWR Intro
- AWR from an OLTP system
- AWR from a Batch system

#### Recap

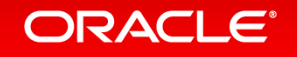

### Agenda

### About the Real World Performance Team

### AWR Intro

- AWR from an OLTP system
- AWR from a Batch system

#### Recap

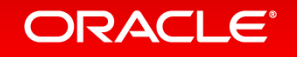

### What is Real-World Performance ?

#### **Bridging the Divide from Today's Performance to What is Possible**

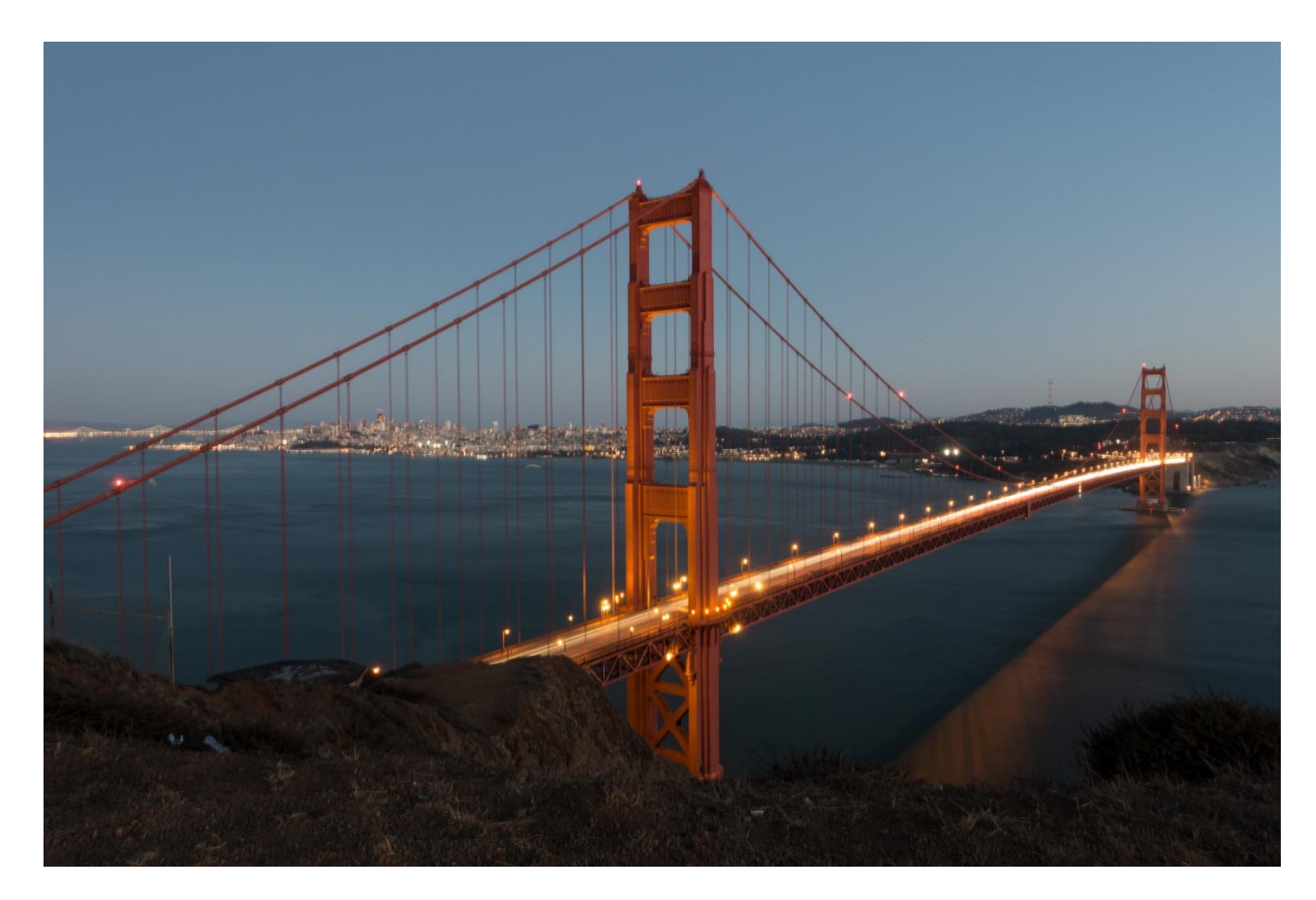

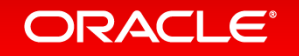

Copyright © 2015, Oracle and/or its affiliates. All rights reserved. |

### Real-World Performance **Who We Are**

- Part of the Database Development Organization
- Global Team located in USA, Europe, Asia
- 300+ combined years of Oracle database experience
- Innovate to achieve exceptional Database Performance
- Our methods:
	- Use the product as it was designed to be used
	- Numerical and logical debugging techniques
	- Educate others about the best performance methods and techniques
	- Avoid and eliminate "tuning" by hacking/guessing/luck

#### ORACLE<sup>®</sup>

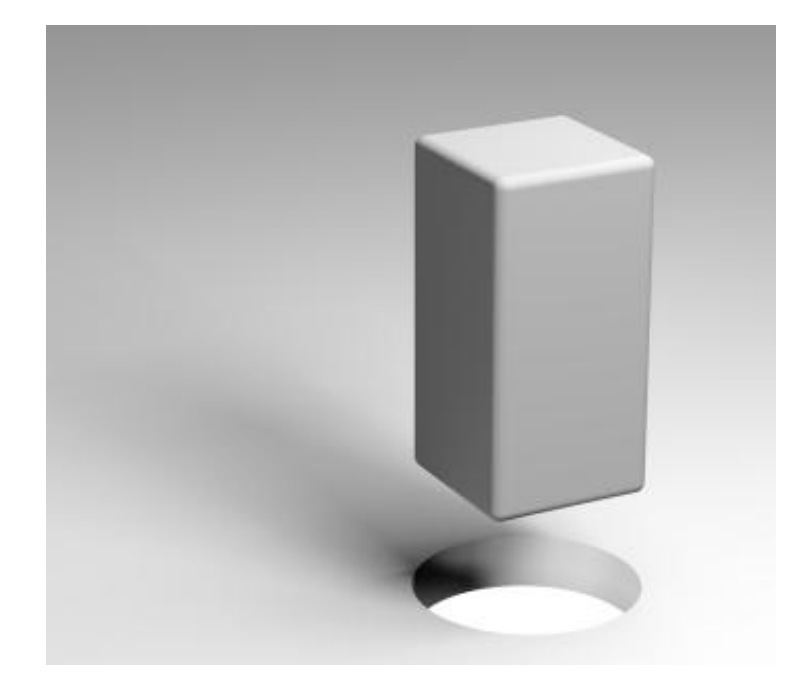

The database is not being used as it was designed to be Used

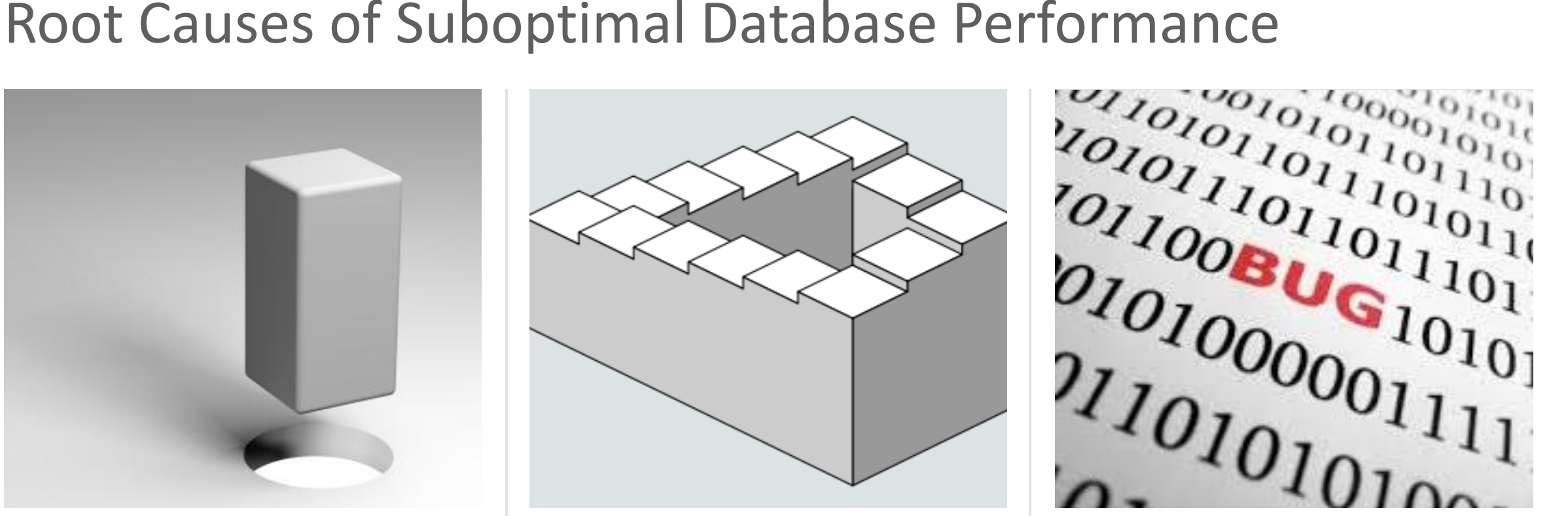

The application architecture/code design is Suboptimal

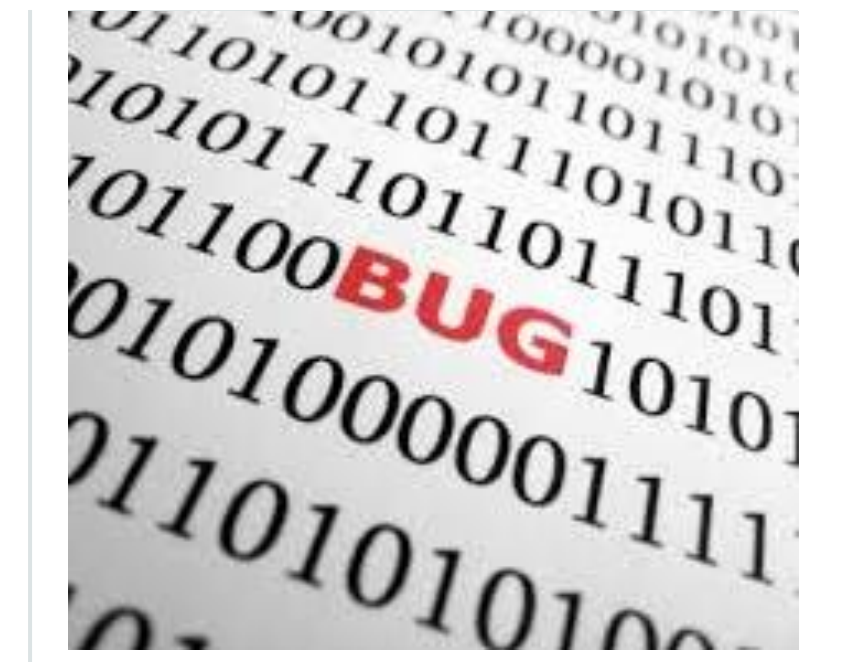

There is a suboptimal algorithm in the database

#### **ORACLE**®

### The Real World Performance Perception Problem

### **Where database users look for performance improvements**

#### **Perception**

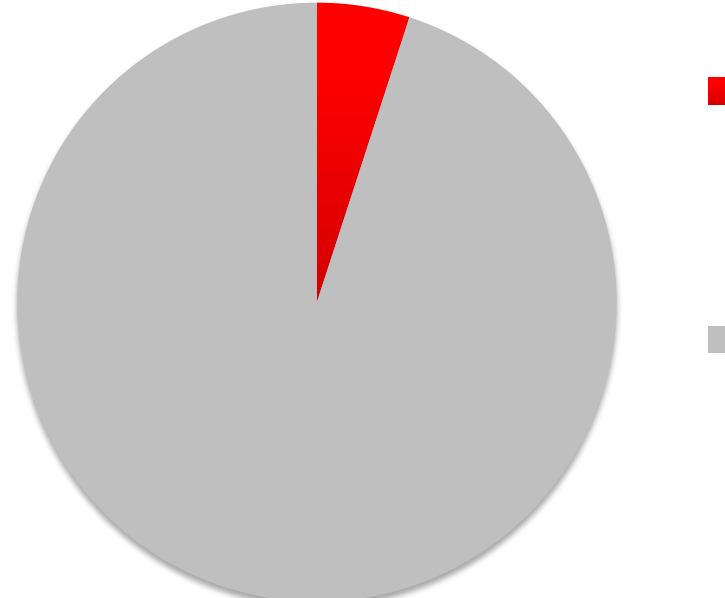

- **Application** Algorithms and Correct Product Usage
- **Database** Platform

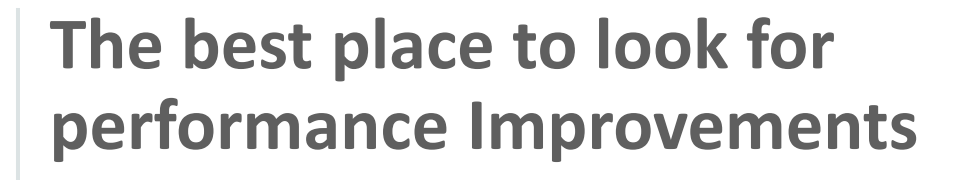

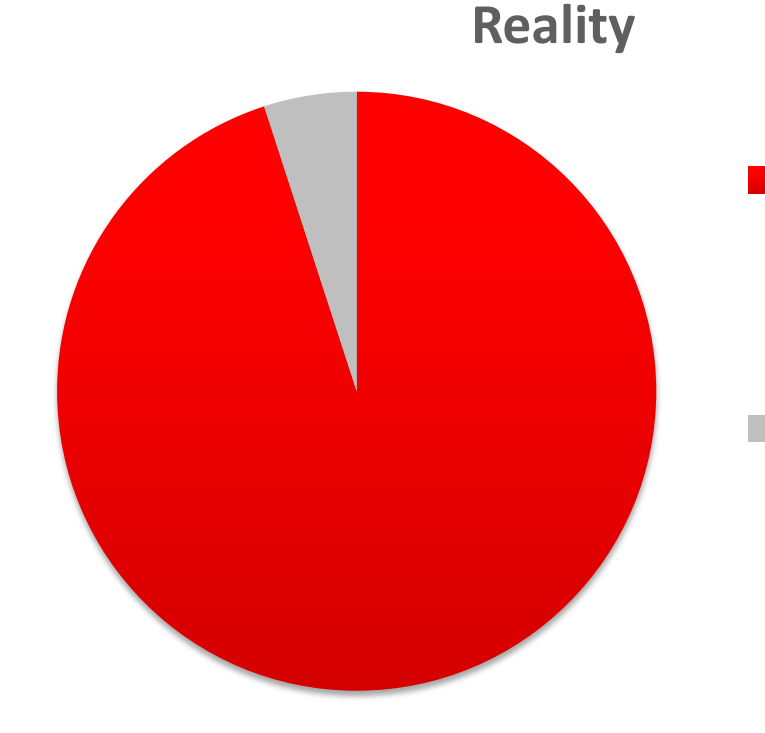

**Application** Algorithms and Correct Product Usage **Database** Platform

#### **ORACLE®**

### Recent Results 1000X Projects

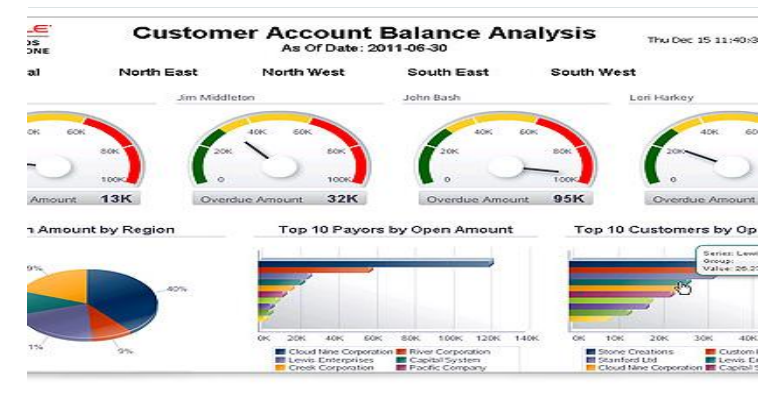

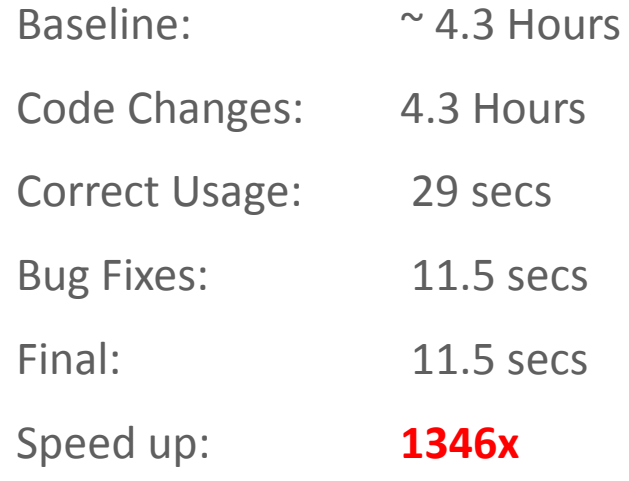

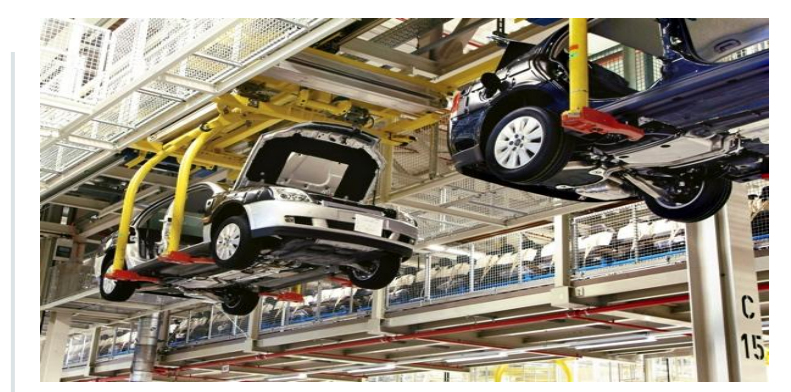

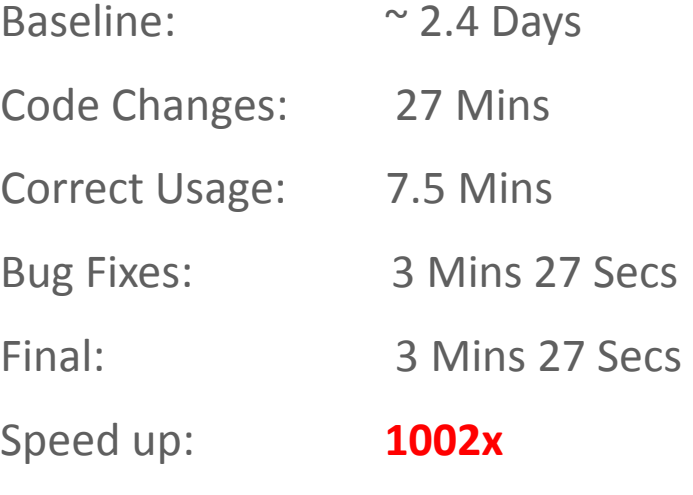

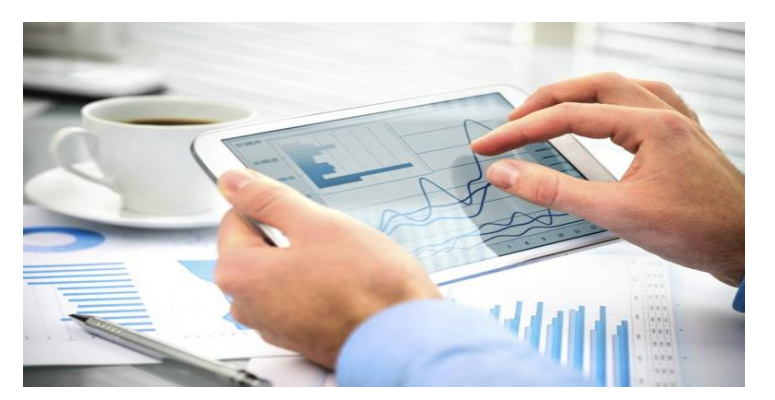

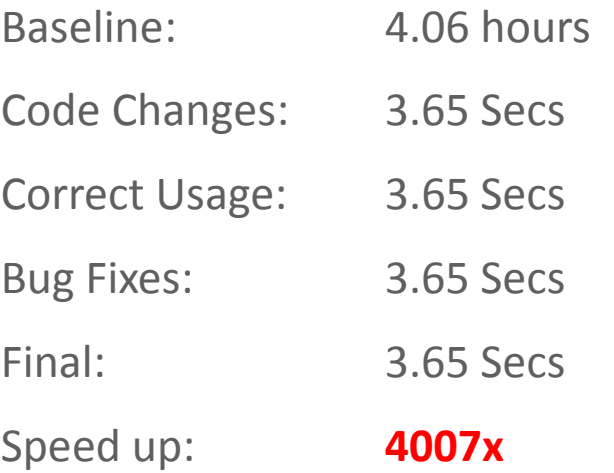

#### ORACLE<sup>®</sup>

## Real-World Performance Education Programs

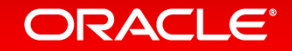

# Oracle Open World

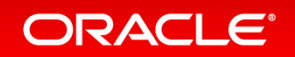

### Real-World Performance **Oracle Open World 2014 Sessions**

What the Real-World Performance Team Learns from Your Automatic Workload Repository Report

Real-World Performance of Star and Snowflake Schemas, Part 1: The Theory

Real-World Performance of Star and Snowflake Schemas, Part 2: The Reality

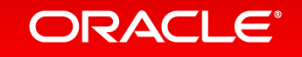

Copyright © 2015, Oracle and/or its affiliates. All rights reserved. |

## Online Education

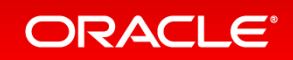

### Real-World Performance **Online Video Series**

- Real-World Performance Engineers discussing and demonstrating performance issues, root causes and when to apply the correct techniques
	- The Optimizer
	- Core DB Performance
	- Extreme OLTP
	- Extreme DW
- <http://www.oracle.com/goto/oll/rwp>

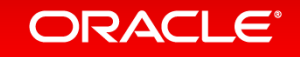

# Real-World Performance Training

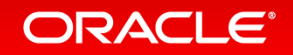

### Real-World Performance Classroom Training **Classroom Training**

- 4 Day Class of Intensive Performance Training
	- Topics: The Optimizer, Core DB Performance, Extreme OLTP and DW
	- Classroom, Demos, Hands On, Test and Quizzes
	- Training given by Real-World Performance Engineers
	- Designed for Architects, Developers and DBAs
	- 4 months training in 4 days
- Contact RWP or your local Oracle team to apply

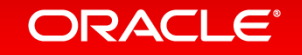

### Real-World Performance Training **What you will learn**

- Understand how the optimizer works and how it is influenced
- Learn the fundamentals of core database performance
	- Database Computer Science
	- Application Algorithms
	- When to apply the correct tools and techniques
- Extreme OLTP
	- Connection Management, Contention and Tools
- Extreme Data Warehousing
	- Working with large data sets
	- DW Techniques: Set based processing, Exadata, Database In-Memory, Parallel

#### ORACLE<sup>®</sup>

### Real-World Performance Classroom Training **Classroom Training**

- 4 Day Class of Intensive Performance Training
	- Topics: The Optimizer, Core DB Performance, Extreme OLTP and DW
	- Classroom, Demos, Hands On, Test and Quizzes
	- Training given by Real-World Performance Engineers
	- Designed for Architects, Developers and DBAs
	- 4 months training in 4 days
- Contact RWP or your local Oracle team to apply

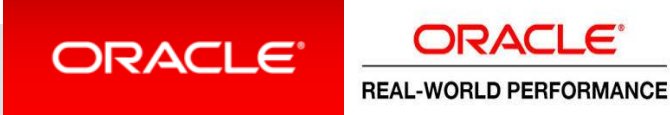

### Agenda

### About the Real World Performance Team

### AWR Intro

- AWR from an OLTP system
- AWR from a Batch system

#### Recap

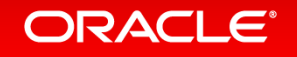

Why do we need diagnostic tools like AWR?

The universal experience of programmers who have been using measurement tools has been that their intuitive guesses fail.

- Donald Knuth

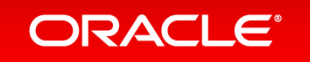

### Automatic Workload Repository (AWR)

### • **Collects database performance metrics**

- Objects (access and usage statistics)
- SQL Statement statistics
- Wait events statistics
- System statistics
- Time Model Statistics based on time usage for activities
- Every 1 hr by default
- **Stored in DBA\_HIST% views**

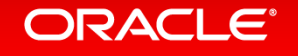

### Automatic Workload Repository (AWR)

### • **How to access?**

- AWR/ASH/ADDM Reports
	- scripts in \$ORACLE\_HOME/rdbms/admin
	- OEM
	- SQL Developer
	- $\bullet$  .  $\bullet$
- custom scripts
- SQLT
- Other tools…

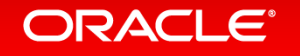

### Standard Reports from AWR

- AWR Report
	- Diagnostic information on the instance or database level
	- Information for the system as a whole
- ADDM Report
	- Recommendations based on AWR information
- ASH Report
	- More granular information such as the session level

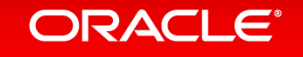

### AWR Report

#### **Instance, database reports of database activity HTML reports are preferred**

```
SQL>REM
SQL>REM For Current Database Instance
SQL>@?/rdbms/admin/awrrpt.sql
SQL>REM
SQL>REM For Full RAC Clusterwide Report
SQL>@?/rdbms/admin/awrgrpt.sql 
SQL>REM 
SQL>REM For SQL Exec History(Detecting Plan Changes)
SQL>@?/admin/awrsqrpt.sql
```
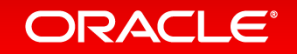

### AWR Report

#### **WORKLOAD REPOSITORY report for**

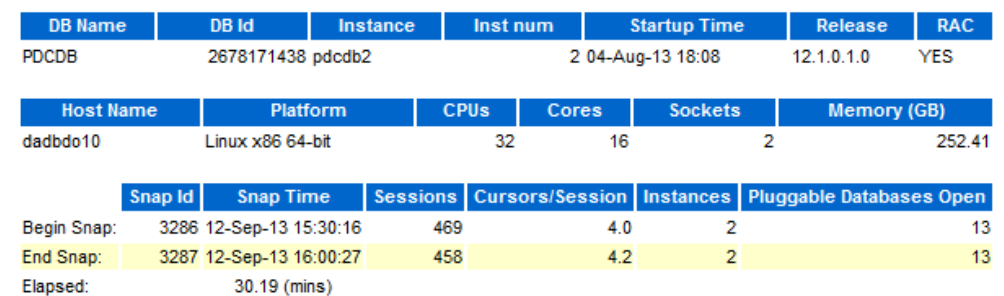

#### **Report Summary**

**DB Time:** 

**Top ADDM Findings by Average Active Sessions** 

431.57 (mins)

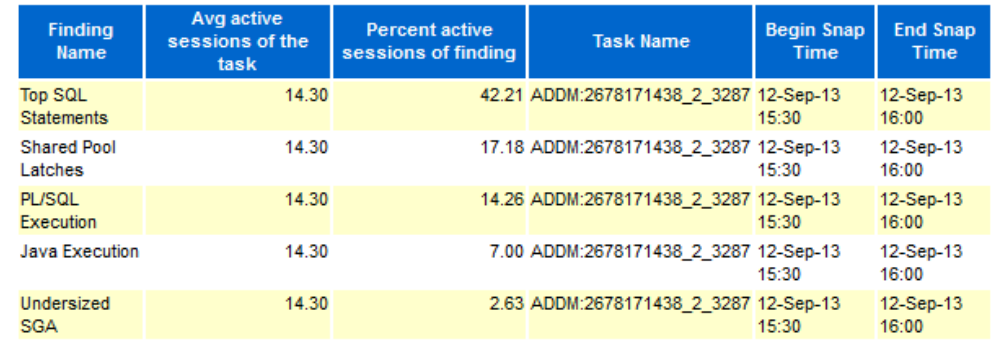

#### **Load Profile**

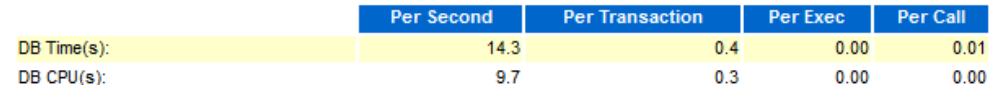

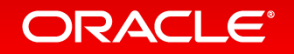

### AWR Report **EM Access to Reports**

- AWR report can be accessed by navigating
	- Database Tab
	- Automatic Workload Repository
	- Select snapshots
- You may find the command line interface is quicker !

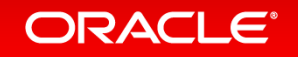

### **EM Access to Reports** AWR Report

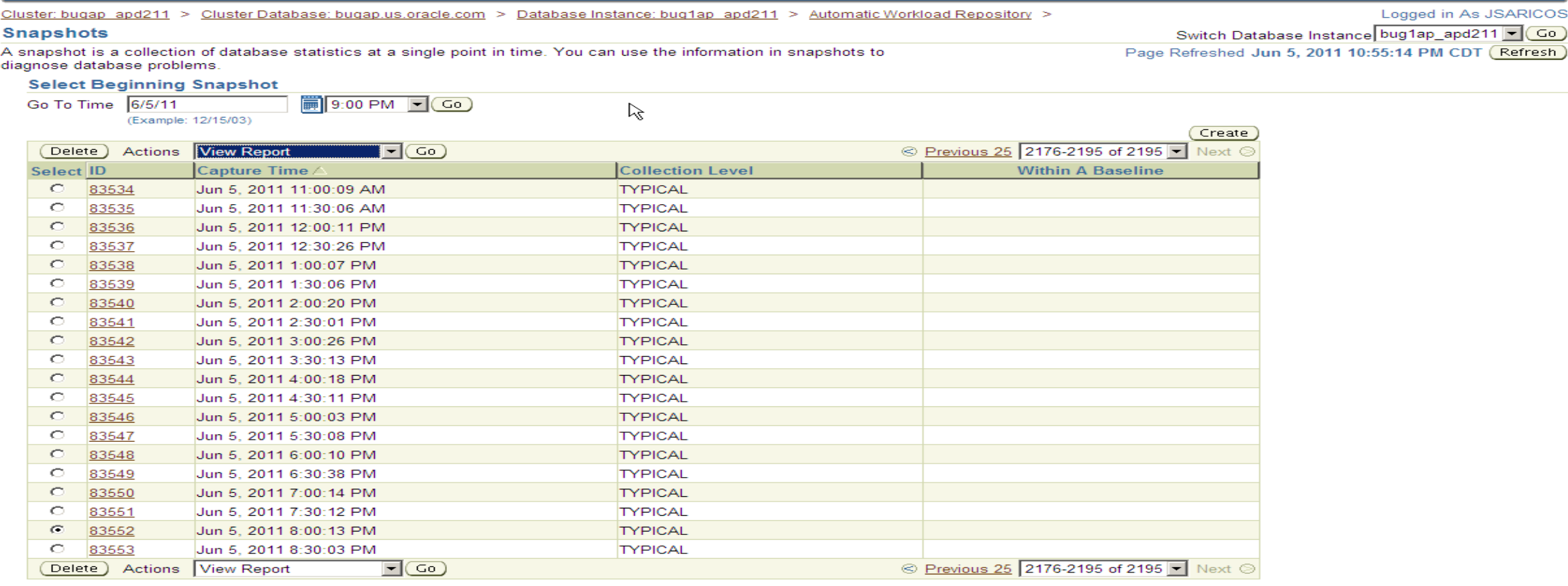

Home | Targets | Deployments | Alerts | Compliance | Jobs | Reports | Setup | Preferences | Help | Logout

Copyright @ 1996, 2009, Oracle and/or its affiliates. All rights reserved.

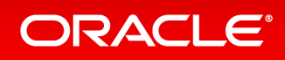

### ADDM Report **ADDM**

- Performs performance diagnostic analysis and makes recommendations for improvement.
- The ADDM report should accompany any AWR report as a matter of standard practice

SQL>REM SQL>REM For Current Database Instance SQL>@?/rdbms/admin/addmrpt.sql

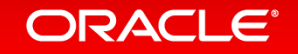

Copyright © 2015, Oracle and/or its affiliates. All rights reserved. |

### ADDM Report

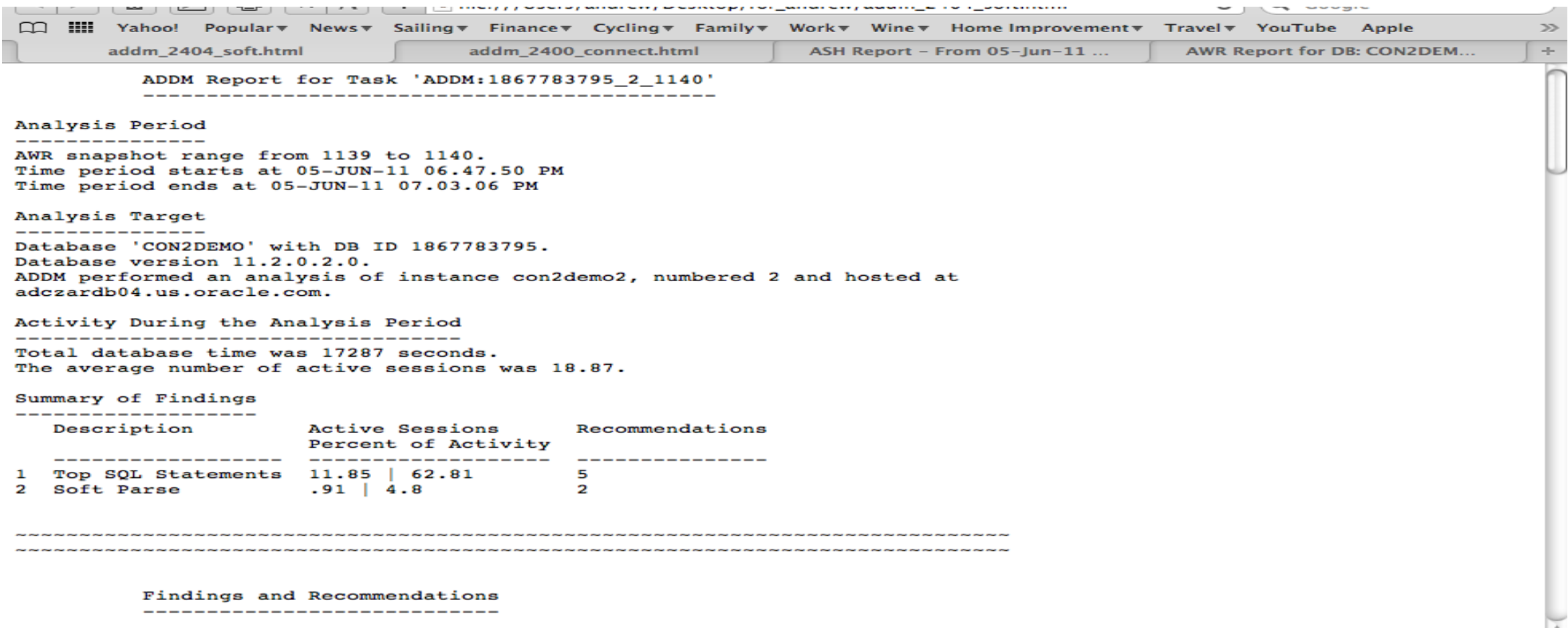

-------------------------

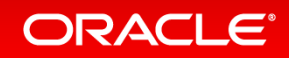

### ADDM Report **EM Access to Reports**

- ADDM report can be accessed by navigating
	- Performance Tab
	- "Historical" Right hand drop down menu
	- Select snapshot
	- (Run ADDM) Button

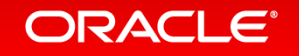

### **EM Access** ADDM Report

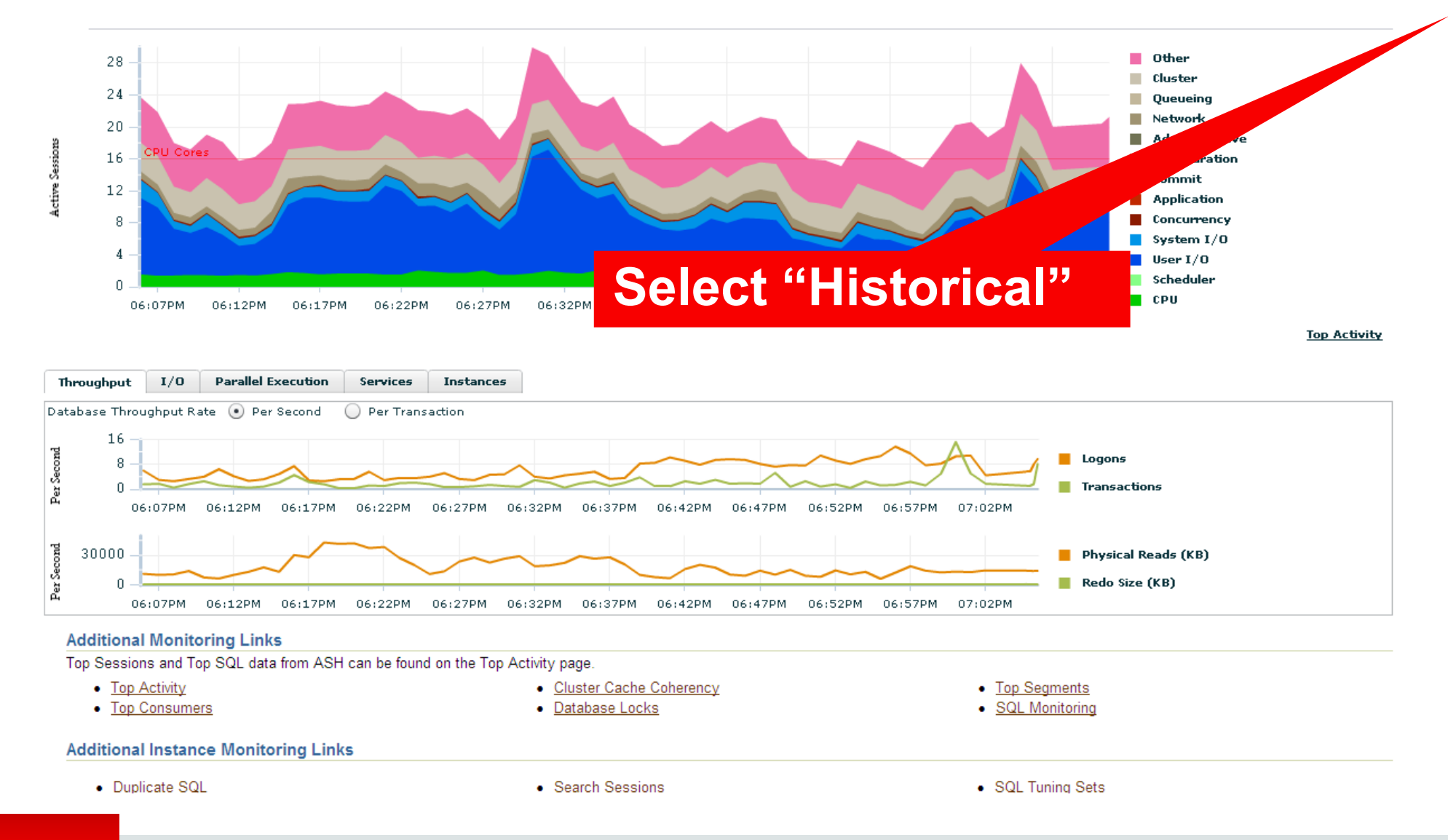

#### ORACLE<sup>®</sup>

Copyright © 2015, Oracle and/or its affiliates. All rights reserved. |

## ADDM Report

#### **EM Access**

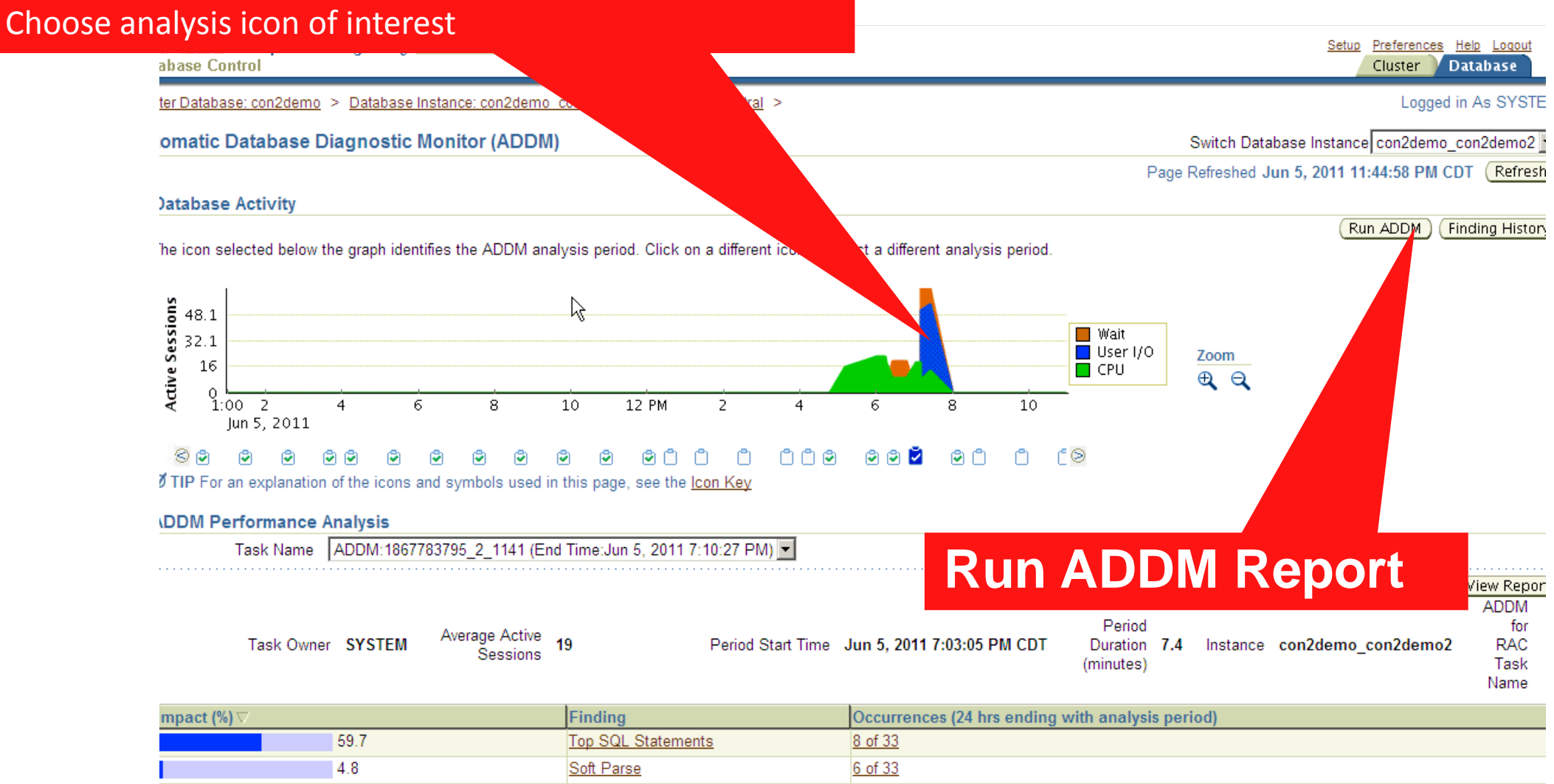

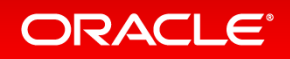

### ASH Report **ASH**

- Active Session History reports can provided fine granularity tightly scoped reports e.g. for a short time period (< AWR interval) or
- for an individual session or a particular module.

SQL>REM SQL>REM For Current Database Instance SQL>@?/rdbms/admin/ashrpt.sql

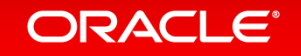

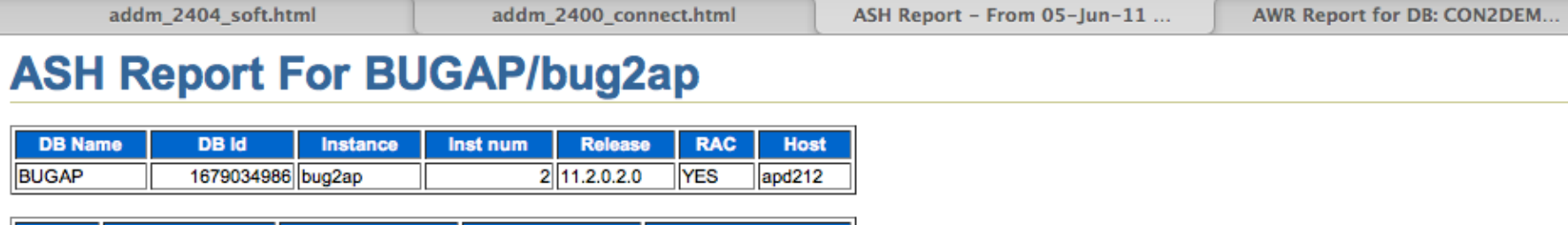

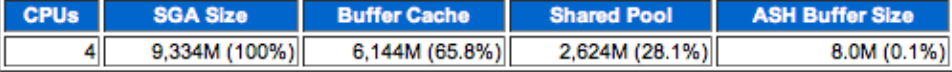

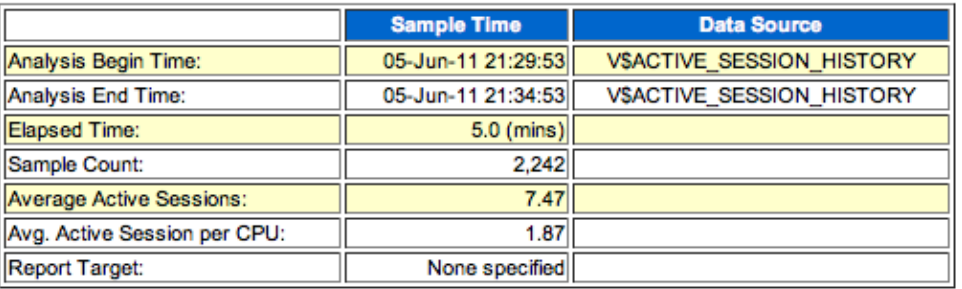

#### **ASH Report**

- Top Events
- Load Profile
- $\bullet$  Top SQL
- · Top PL/SQL • Top Java
- Top Call Types
- Top Sessions
- · Top Objects/Files/Latches
- **Activity Over Time**

#### **Back to Top**

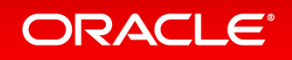

Copyright © 2015, Oracle and/or its affiliates. All rights reserved. |

 $\Phi$ 

### ASH Report **EM Access to Reports**

- ASH report can be accessed by navigating
	- Performance Tab
	- "Top Activity" Link
	- Slide moving window over period of interest
	- (Run ASH Report) Button

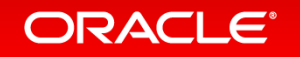

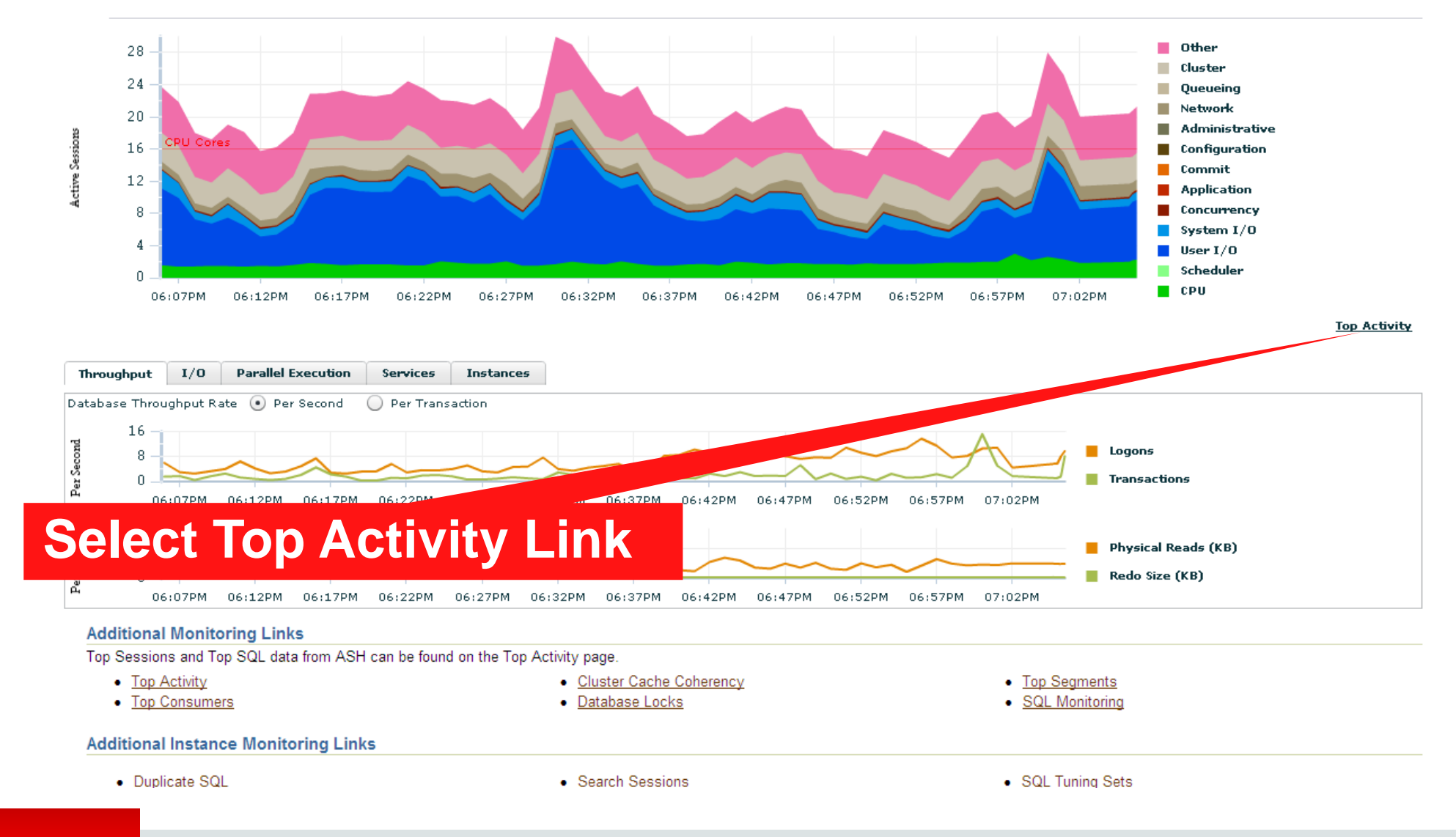

#### ORACLE<sup>®</sup>

Copyright © 2015, Oracle and/or its affiliates. All rights reserved. |

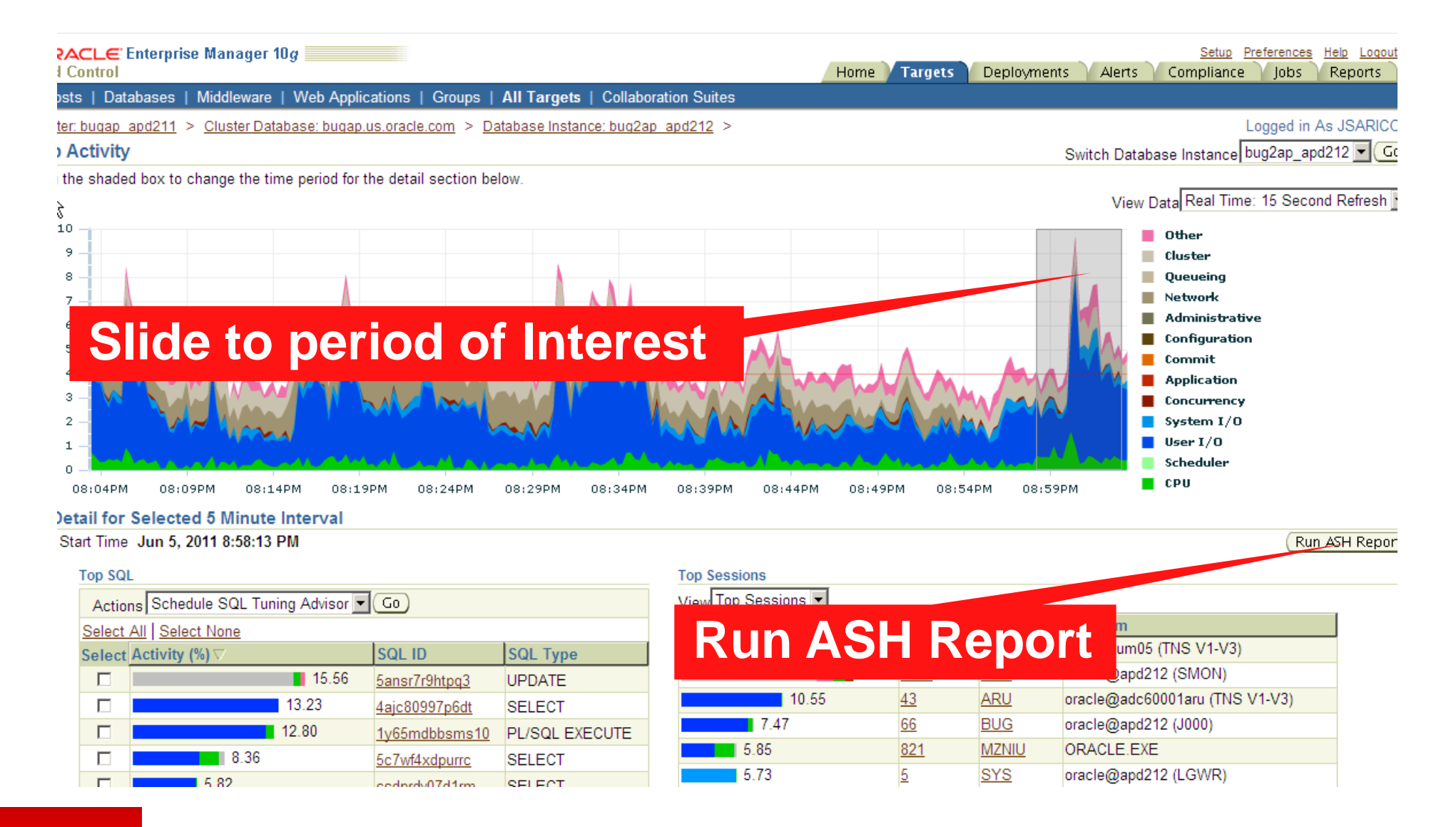

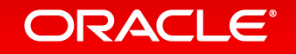

#### Jun 04, 01:00AM Jun 04, 07:00AM Jun 04, 01:00PM Jun 04, 07:00PM Jun 05, 01:00AM Jun 05, 07:00AM Jun 05, 01:00PM Jun 05, 07:00PM

26 27 28 29 30

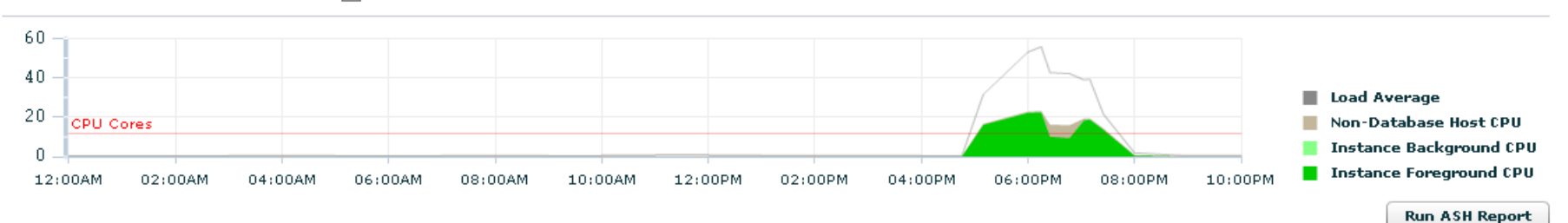

#### Host: Average Runnable Processes | show Load Average

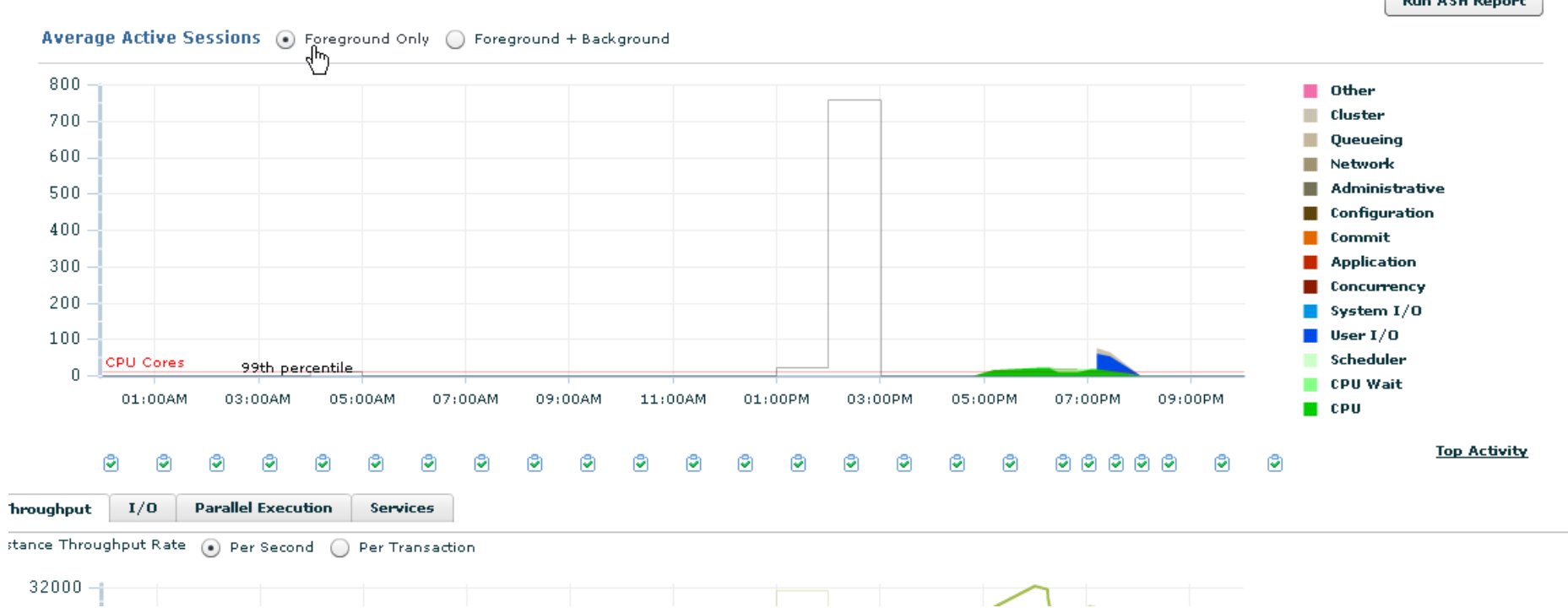

#### ORACLE<sup>®</sup>

AWR Architecture Analysis **More than just wait events and top SQL**

- Large amount of data in the AWR report
- Tells us about the way that the system has been architected and designed as well as about how it is performing
- Often see common mistakes

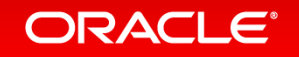

### Agenda

### About the Real World Performance Team

### AWR Intro

- AWR from an OLTP system
- AWR from a Batch system

#### Recap

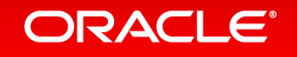

## AWR from an OLTP system

**Ready for Black Friday?**

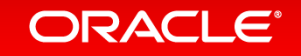

Copyright © 2015, Oracle and/or its affiliates. All rights reserved. |

### AWR from an OLTP system

- Testing system for Black Friday readiness
- Cannot generate load expected on test system
- Do you see any problems with this system scaling up from this test?
- Will we survive Black Friday ?

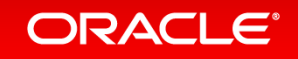

### End of preview …

- This will be an interactive session, where the presenter and the audience will work together in diagnosing the root cause of the performance degradation
- Thus, to not spoil the interactive experience and participation in this challenge, the preview ends here
- The complete set of slides will be available on-line after the session

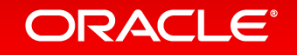

## **Hardware and Software Engineered to Work Together**

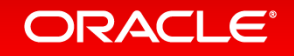

ORACLE®